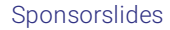

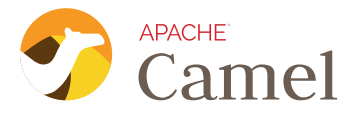

## INTEGRATING SYSTEMS IN THE AGE OF QUARKUS, KNATIVE AND KAFKA CONNECT

Peter Palaga [@ppalaga](https://twitter.com/ppalaga)

The original reveal.js presentation this PDF was created from is available online:

<http://ppalaga.github.io/presentations/200108-camel>

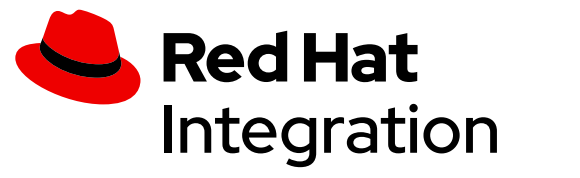

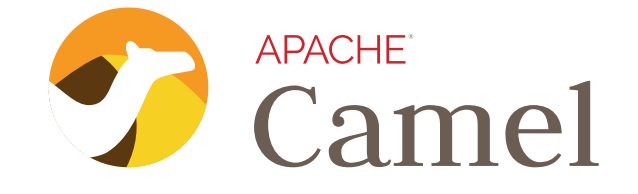

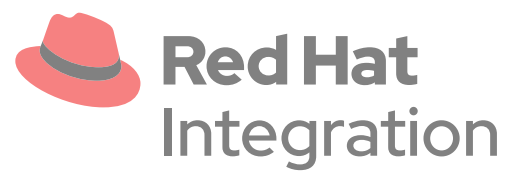

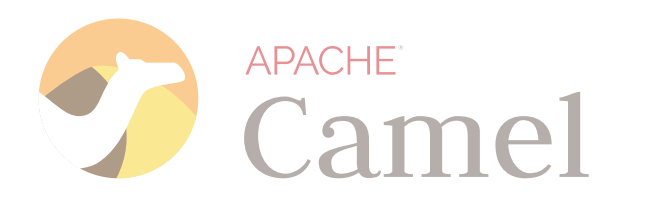

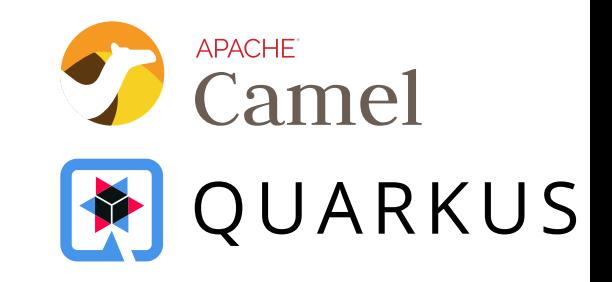

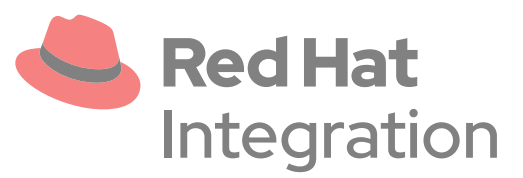

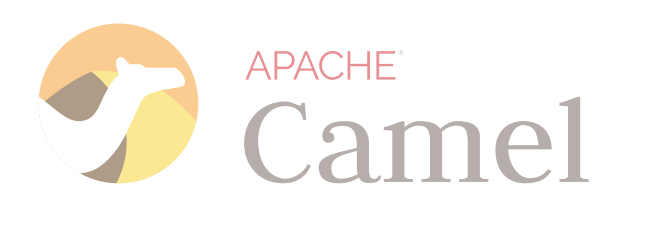

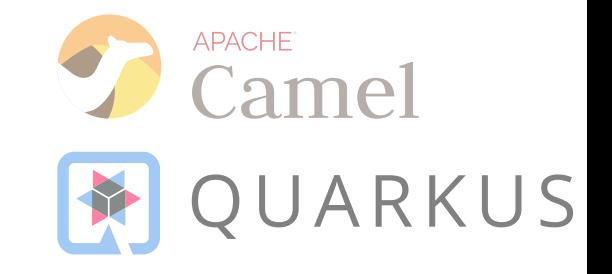

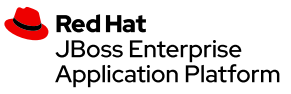

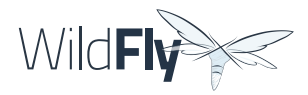

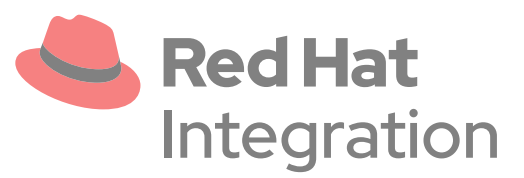

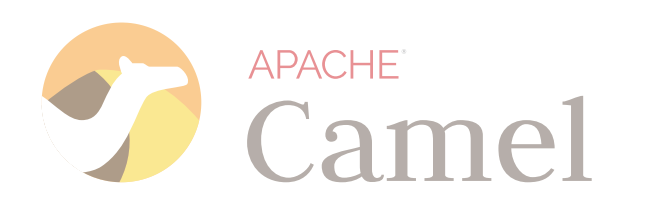

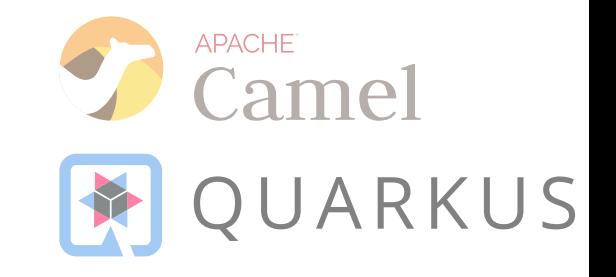

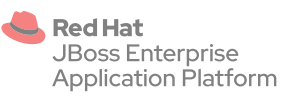

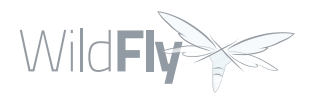

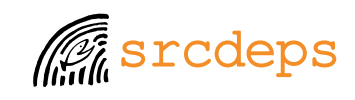

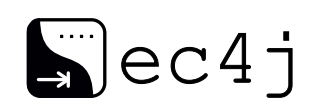

# AGENDA

- Apache Camel intro
- Camel on Quarkus
- Camel on Knative/Kubernetes
- Camel on Kafka Connect

# WHAT IS APACHE CAMEL?

<http://camel.apache.org/>

# WHAT IS APACHE CAMEL?

## <http://camel.apache.org/>

Since 2007

# HUGE COMMUNITY

 $\sim$ 500 contributors ~3k stars on [Github](https://github.com/apache/camel) ~3.9k forks on [Github](https://github.com/apache/camel)  $\sim$ 1k subscribers on the [Users mailing list](http://mail-archives.apache.org/mod_mbox/camel-users/) ~9.3k questions on [StackOverFlow](https://stackoverflow.com/questions/tagged/apache-camel)

Follow @ApacheCamel (new) on Twitter!

## Apache Camel is... AN INTEGRATION LIBRARY

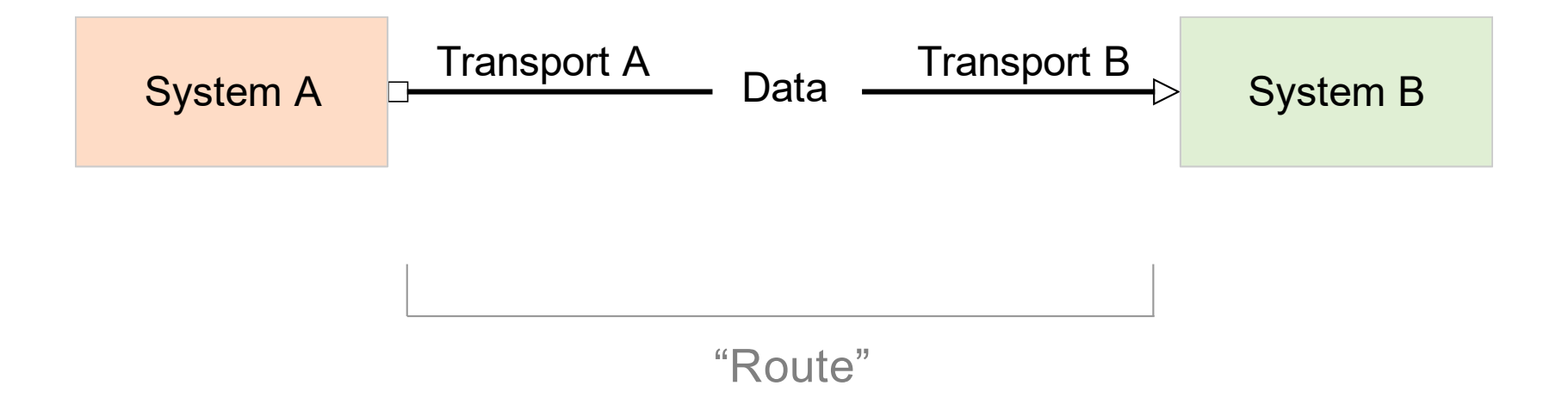

Apache Camel is based on

## ENTERPRISE INTEGRATION PATTERNS (EIP)

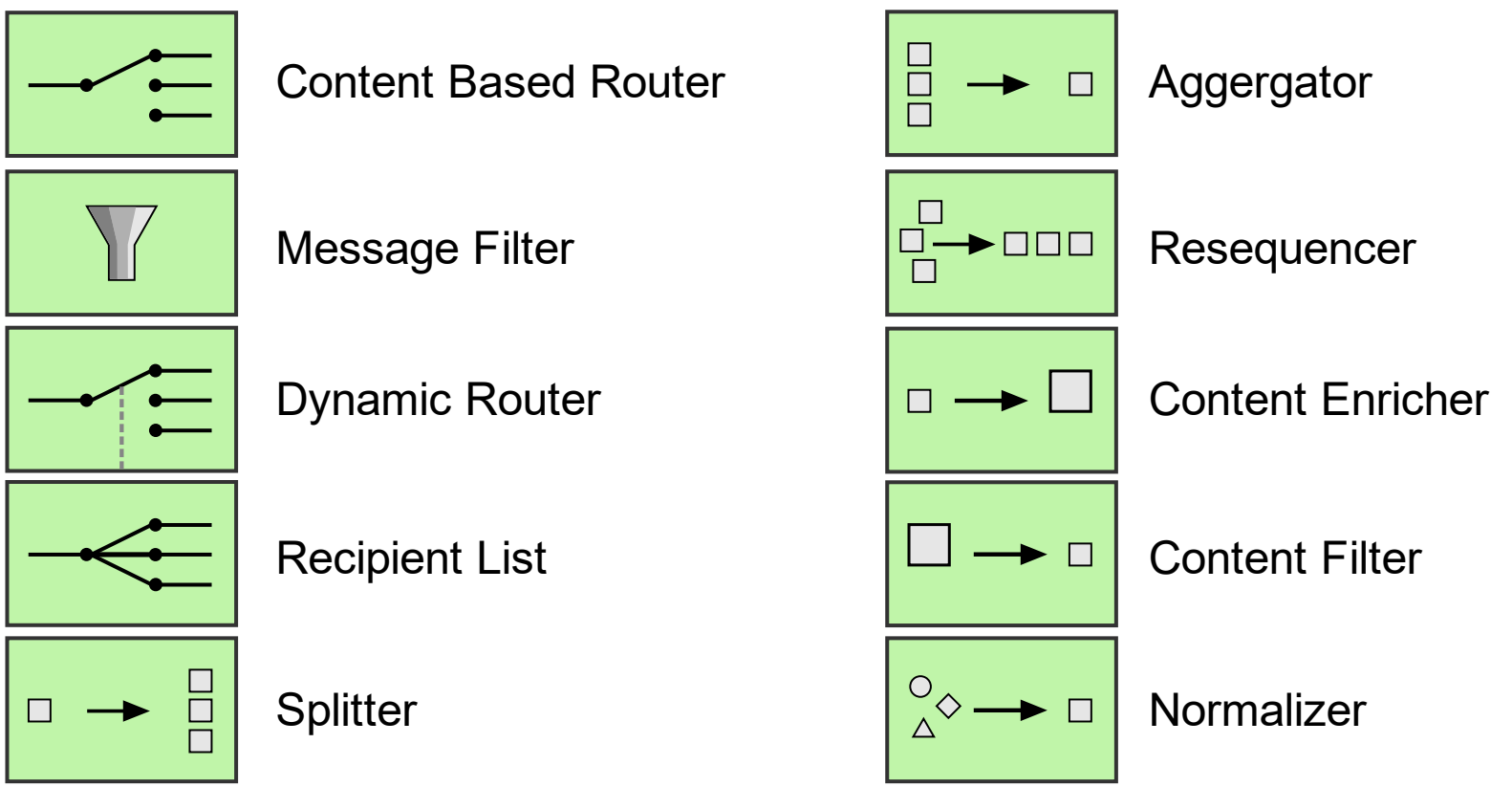

<https://www.enterpriseintegrationpatterns.com/>

## Apache Camel can... INTEGRATE ANYTHING

through its

~300 COMPONENTS

### **Filetypes:**

- Plaintext, XML, HTML, CSV, JSON, ZIP, ...
- Apache Tika (MS Office, OpenDocument, ...)

- Plaintext, XML, HTML, CSV, JSON, ZIP, ...
- Apache Tika (MS Office, REST, GRPC, git, ... OpenDocument, ...)

### **Filetypes: Protocols:**

- AMQP, DNS, FTP, HTTP, IRC, SSH, TCP/UDP, ...
- 
- IoT: CoAP, MQTT, PubNub

- Plaintext, XML, HTML, CSV, JSON, ZIP, ...
- Apache Tika (MS Office, REST, GRPC, git, ... OpenDocument, ...)

- AMQP, DNS, FTP, HTTP, IRC, SSH, TCP/UDP, ...
- 
- IoT: CoAP, MQTT, PubNub

- AWS: S3, SQS, Kinesis, ...
- Azure: Blob, Queue, ...
- Google: BigQuery, PubSub

- Plaintext, XML, HTML, CSV, JSON, ZIP, ...
- Apache Tika (MS Office, REST, GRPC, git, ... OpenDocument, ...)

### **Enterprise:**

- Caches: Hazelcast, Infinispan, Redis, ...
- Cassandra, MongoDB, Kafka
- JDBC, SQL, JPA, CDI, EJB, •JMS, JMX, OpenTracing, OptaPlanner, Syslog,

- AMQP, DNS, FTP, HTTP, IRC, SSH, TCP/UDP, ...
- 
- IoT: CoAP, MQTT, PubNub

- AWS: S3, SQS, Kinesis, ...
- Azure: Blob, Queue, ...
- Google: BigQuery, PubSub

- Plaintext, XML, HTML, CSV, JSON, ZIP, ...
- Apache Tika (MS Office, REST, GRPC, git, ... OpenDocument, ...)

### **Enterprise: APIs:**

- Caches: Hazelcast, Infinispan, Redis, ...
- Cassandra, MongoDB, Kafka
- JDBC, SQL, JPA, CDI, EJB, JMS, JMX, OpenTracing, OptaPlanner, Syslog,

- AMQP, DNS, FTP, HTTP, IRC, SSH, TCP/UDP, ...
- 
- IoT: CoAP, MQTT, PubNub

- Social: Facebook, Twitter, LinkedIn
- Box, Dropbox, Google Calendar/Drive/Mail/Docs
- Salesforce, SAP, ServiceNow, FHIR
- GitHub, Jira, Telegram

- AWS: S3, SQS, Kinesis, ...
- Azure: Blob, Queue, ...
- Google: BigQuery, PubSub

- Plaintext, XML, HTML, CSV, JSON, ZIP, ...
- Apache Tika (MS Office, OpenDocument, ...)

### Enterprise: APIs: APIs: Misc:

- Caches: Hazelcast, Infinispan, Redis, ...
- Cassandra, MongoDB, Kafka
- JDBC, SQL, JPA, CDI, EJB, JMS, JMX, OpenTracing, OptaPlanner, Syslog,

- AMQP, DNS, FTP, HTTP, IRC, SSH, TCP/UDP, ...
- REST, GRPC, git, ...
- IoT: CoAP, MQTT, PubNub

- Social: Facebook, Twitter, LinkedIn
- Box, Dropbox, Google Calendar/Drive/Mail/Docs
- Salesforce, SAP, ServiceNow, FHIR
- GitHub, Jira, Telegram

- AWS: S3, SQS, Kinesis, ...
- Azure: Blob, Queue, ...
- Google: BigQuery, PubSub

- Barcode
- Base64, JsonPath, Freemarker, Groovy, Mustache, Ruby
- Docker, etcd, Kubernetes, •OpenShift,

## Routes defined via DOMAIN SPECIFIC LANGUAGES (DSL)

### Java XML

```
class MyCamelRouter extends RouteBuilder { 
@Override
public void configure() throws Exception { 
  from("twitter-search:"
      + "word1,word2") 
    .log("Got a tweet: ${body}") 
    .to("telegram:bots");
```
### <routes

 xmlns="http://camel.apache.org/schema/sprin <route id="my-route"> <from uri="twitter-search:word1,word2"/> <log message="Got a tweet: \${body}"/> <to uri="telegram:bots"/>  $\langle$  / route>  $\overline{\langle}$ /routes>

## Groovy, Scala, Kotlin, ...

Standalone

Standalone

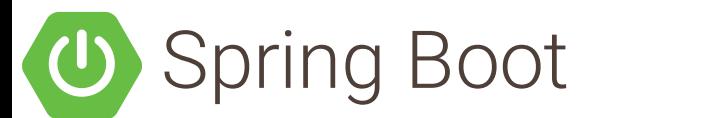

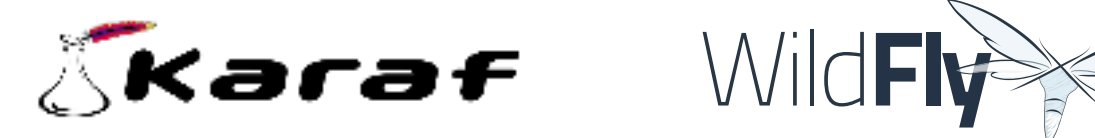

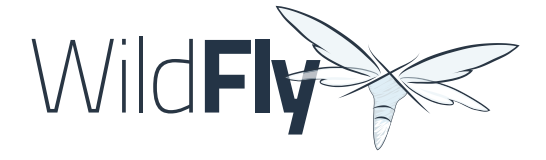

## Standalone

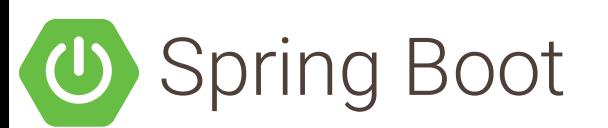

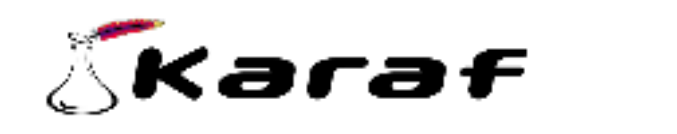

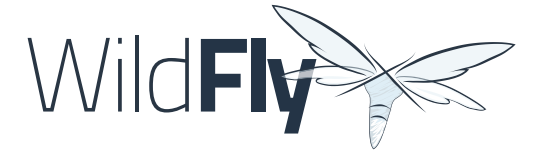

**MOUARKUS** 

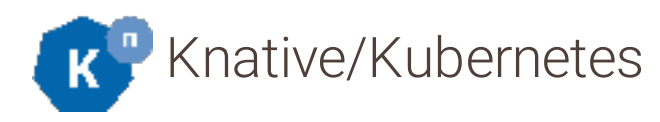

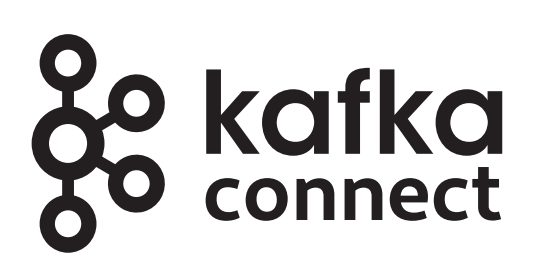

# WHY CAMEL ON QUARKUS?

Java slow to boot and memory intensive for containers and serverless

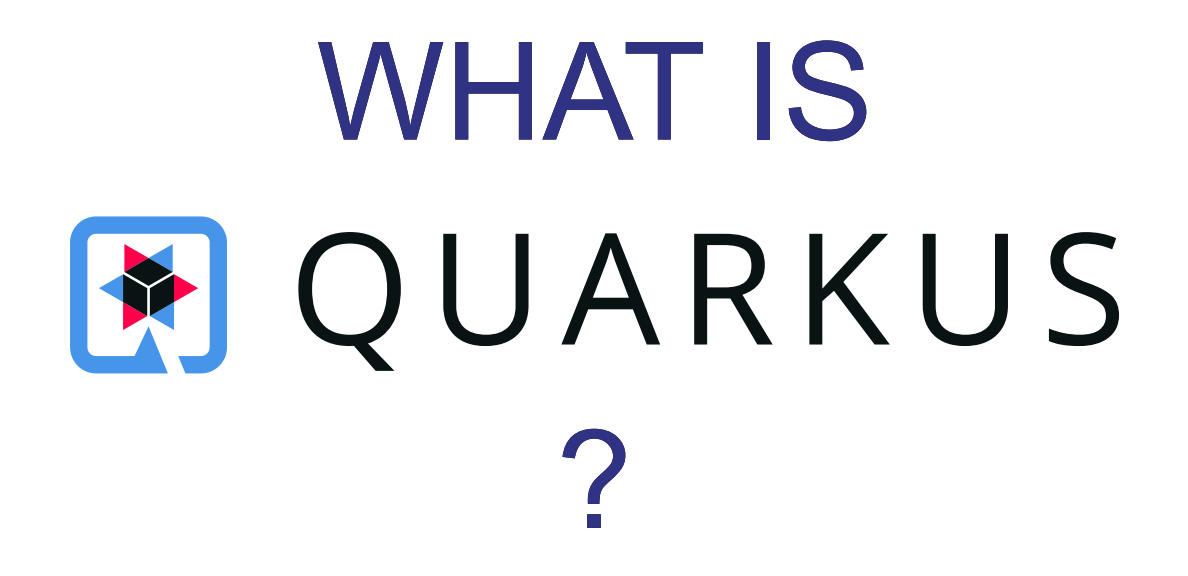

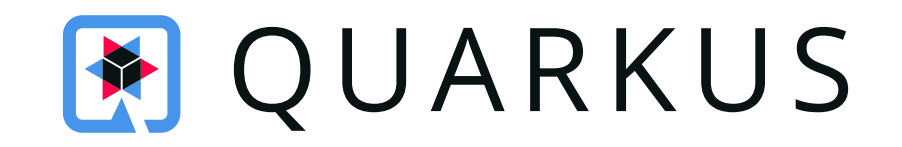

## Supersonic, subatomic Java! An intro

# CAMEL QUARKUS

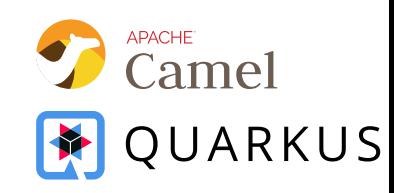

- Incubated inside [Quarkus](https://github.com/quarkusio/quarkus)
- Now <https://github.com/apache/camel-quarkus>
- $\cdot$  ~50 components supported as of v1.0.0-M2
- Available via [code.quarkus.io](https://code.quarkus.io/)

# CAMEL QUARKUS DEMO

Demo code: [github.com/ppalaga/camel-quarkus-cnorris-demo](https://github.com/ppalaga/camel-quarkus-cnorris-demo)

# CAMEL QUARKUS LINKS

- Project starter [code.quarkus.io](https://code.quarkus.io/)
- [User guide](https://camel.apache.org/camel-quarkus/latest/user-guide.html)
- [Examples](https://github.com/apache/camel-quarkus/tree/master/examples)

# CAMEL ON KUBERNETES AND KNATIVE

# HOW FAST CAN YOU (RE-)DEPLOY ON KUBERNETES?

### SYNDESIS  $\equiv$

 $\star$ 

Home

Data

Settings

Support

**Integrations** 

Connections

Customizations

### Integrations

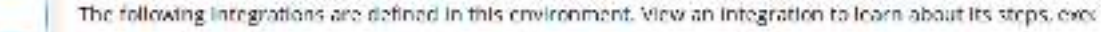

### Name > Other by Name Name  $\sim$  18 Manage CI/CD Import **Create Integration** AMQ to REST API Tutorial Integration Stopped view.  $\ddot{\ddot{\imath}}$ b. db fhir Stopped Configuration Required **View**  $\rightarrow$  $\ddot{\ddot{\ }}$  $\bullet$  ,  $\bullet$ Running View Demo2  $\ddot{\ddot{\phantom{}}\,}$  $\rightarrow$ Configuration Required View Stopped ext-test  $\ddot{\mathbf{r}}$  $\Rightarrow$   $=$ Salesforce to DB Tutorial A Configuration Required View Running  $\ddot{\mathbf{z}}$  $\{x\}$ TaskAPI-TovaTest Configuration Required View Stopped  $\ddot{\ddot{\ }}$  $\bullet$  box Timer with Box Tova Test Stopped **View**  $\ddot{\phantom{1}}$ **Twitter to Salesforce Tutorial** View. Running  $\ddagger$  $\rightarrow$

### $\equiv$  SYNDESIS

 $\rlap{-}$ 

Home

Data

Support

Integrations

Connections

Customizations

### Integrations

The following integrations are defined in this environment. View an integration to learn about its steps, ever

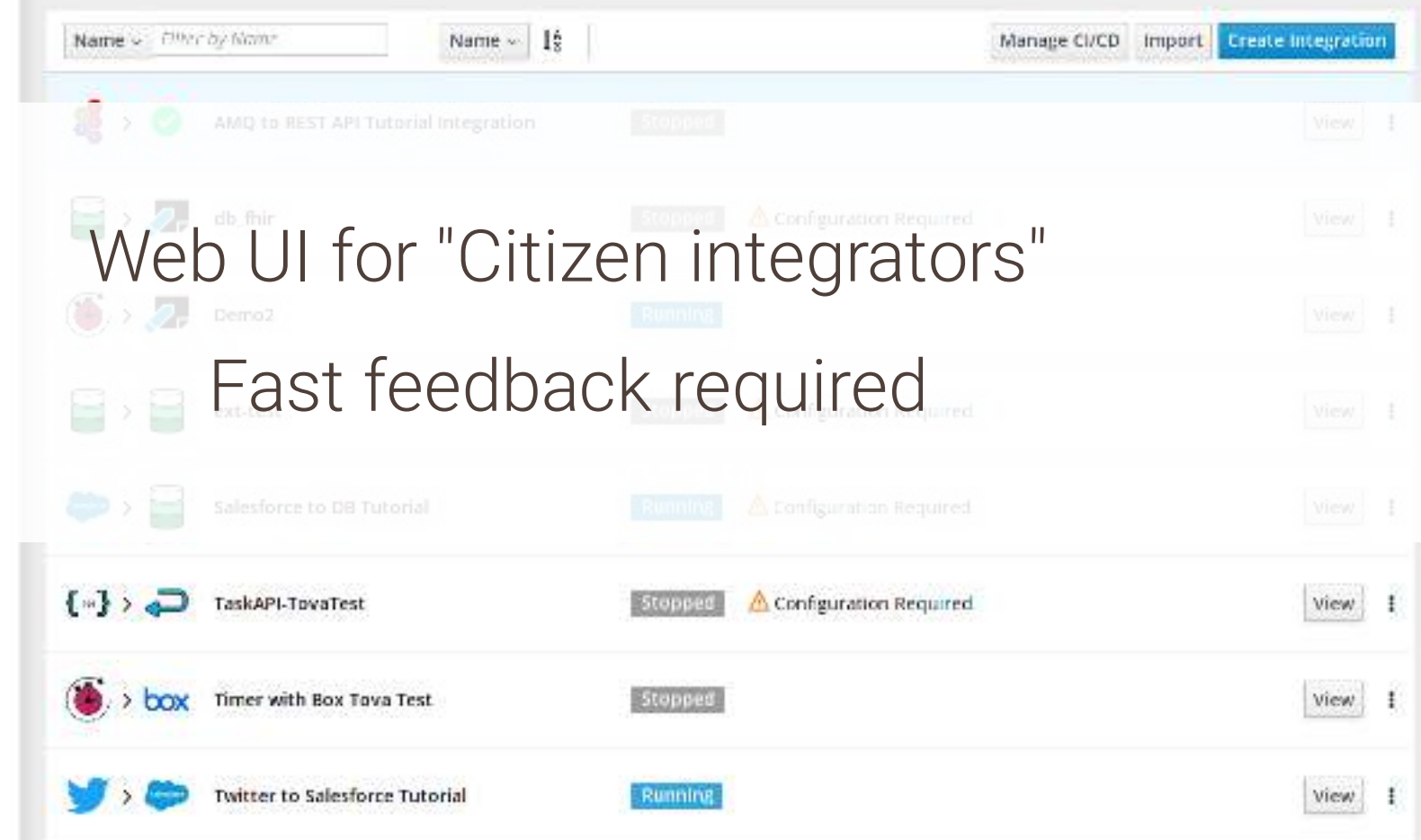
CAMEL K DEMO

## CAMEL K INTERNALS

- kamel client side binary ▪ [github.com/apache/camel-k/releases](https://github.com/apache/camel-k/releases)
- Camel K Operator

## WHAT IS KUBERNETES OPERATOR?

- An Application Management concept
- Does what a human operator would have to do
	- **Based on declarative input**

## WHAT IS KUBERNETES OPERATOR?

- An Application Management concept
- Does what a human operator would have to do
	- **Based on declarative input**
- A pattern

## WHAT IS KUBERNETES OPERATOR?

- An Application Management concept
- Does what a human operator would have to do
	- **Based on declarative input**
- A pattern
- (Ex-)CoreOS [Operator Framework](https://coreos.com/operators/)

A running container

- A running container
	- Monitors the cluster via Kubernetes API

- A running container
	- Monitors the cluster via Kubernetes API
	- Reacts:
		- Add/remove/modify resources (pods/services/custom CRDs)
		- Scale up/down
		- Call endpoints of the running applications

- A running container
	- Monitors the cluster via Kubernetes API
	- Reacts:
		- Add/remove/modify resources (pods/services/custom CRDs)
		- Scale up/down
		- Call endpoints of the running applications
	- Implements **custom logic**

Kubernetes

# CUSTOM RESOURCE DEFINITIONS (CRD)

#### **Built-in** resources **CRDs**

- pods, services, ...
- oc create, oc get, oc delete

- Extend the cluster model
- · oc create, oc get, oc delete
- Declarative input for •operators

#### CAMEL K OPERATOR

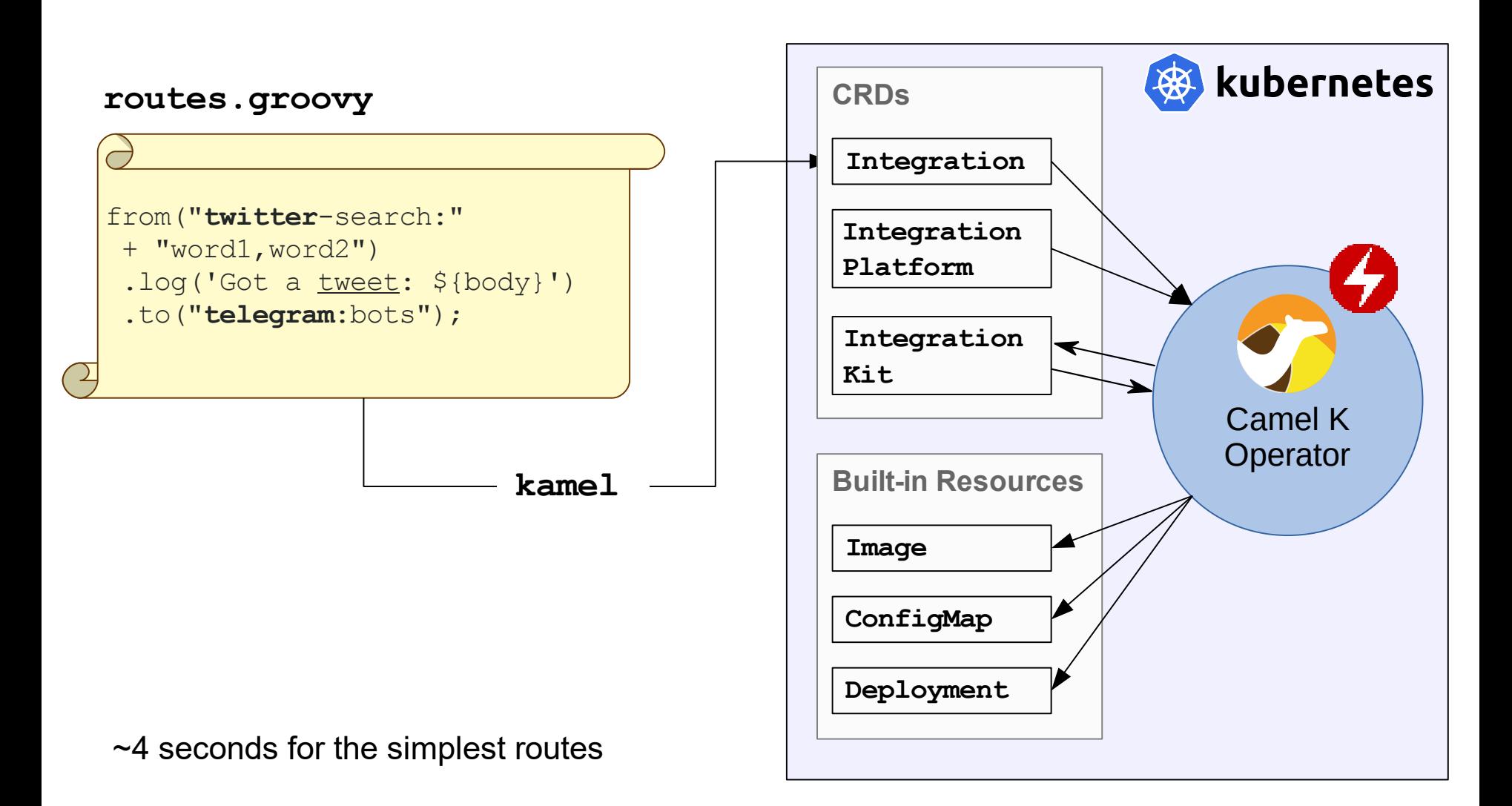

## Apache Camel K IMAGE RESOLUTION (1/2)

Collect Maven dependencies based on

- DSL used (Groovy, XML, Java, Kotlin, JavaScript, YAML)
- Camel components used in the routes

## Camel K IMAGE RESOLUTION (2/2)

- Based on the found dependency set
	- **Either take an available Image (buildless deploy)**
	- Or build a new image

## Camel K IMAGE RESOLUTION (2/2)

- Based on the found dependency set
	- Either take an available Image (buildless deploy)
	- Or build a new image
- Route definition not a part of the image
	- Mounted to the container as a ConfigMap

## CAMEL ON KNATIVE

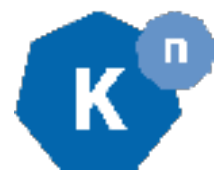

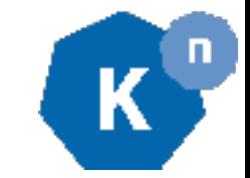

• Building blocks for Serverless applications

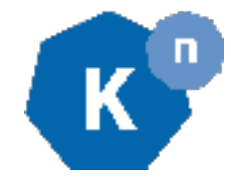

- Building blocks for Serverless applications
- CRDs and operators

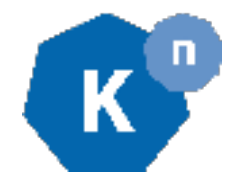

- Building blocks for Serverless applications
- CRDs and operators

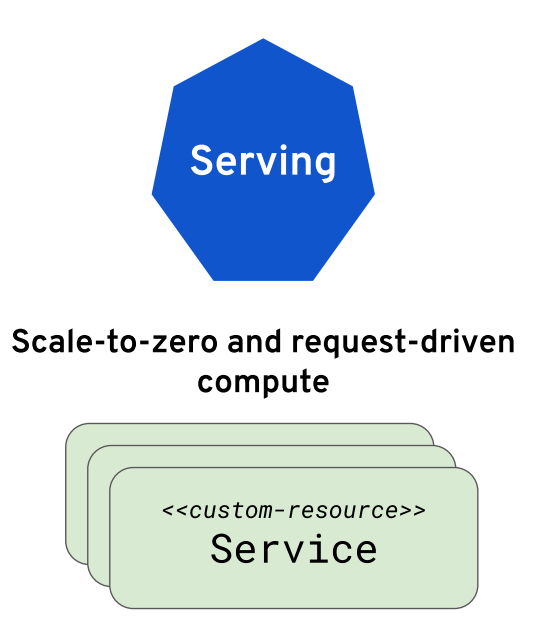

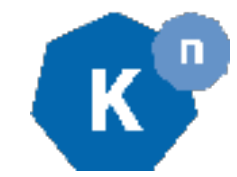

- Building blocks for Serverless applications
- CRDs and operators

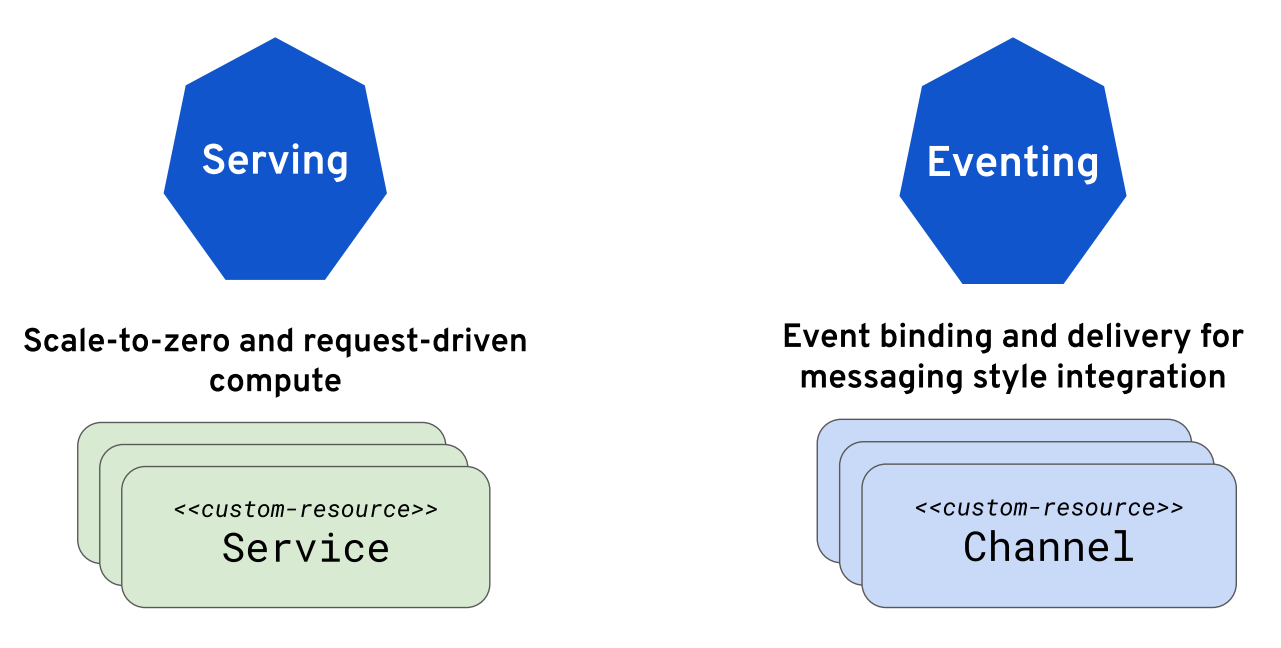

Camel

## KNATIVE SERVING (1/2)

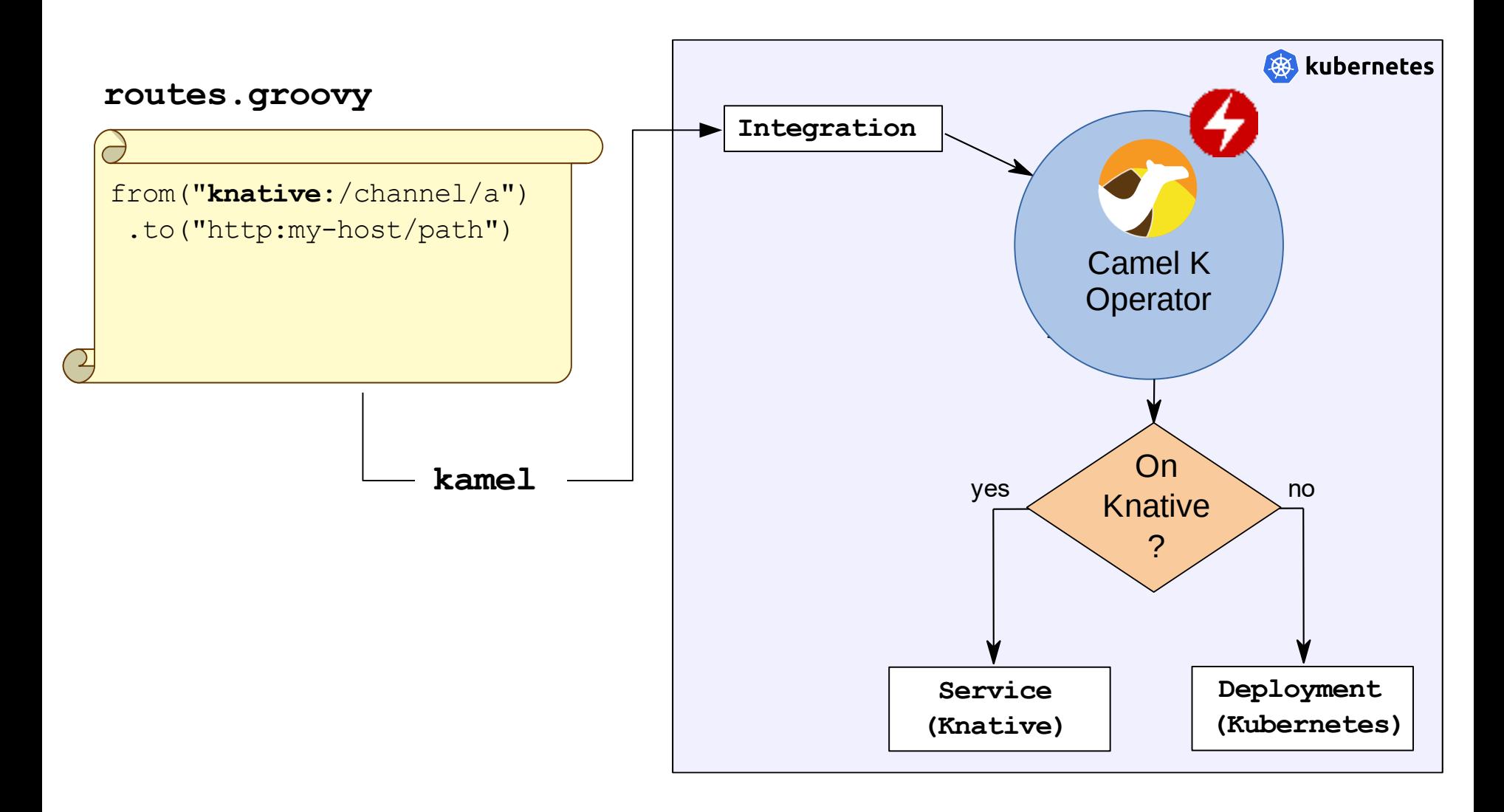

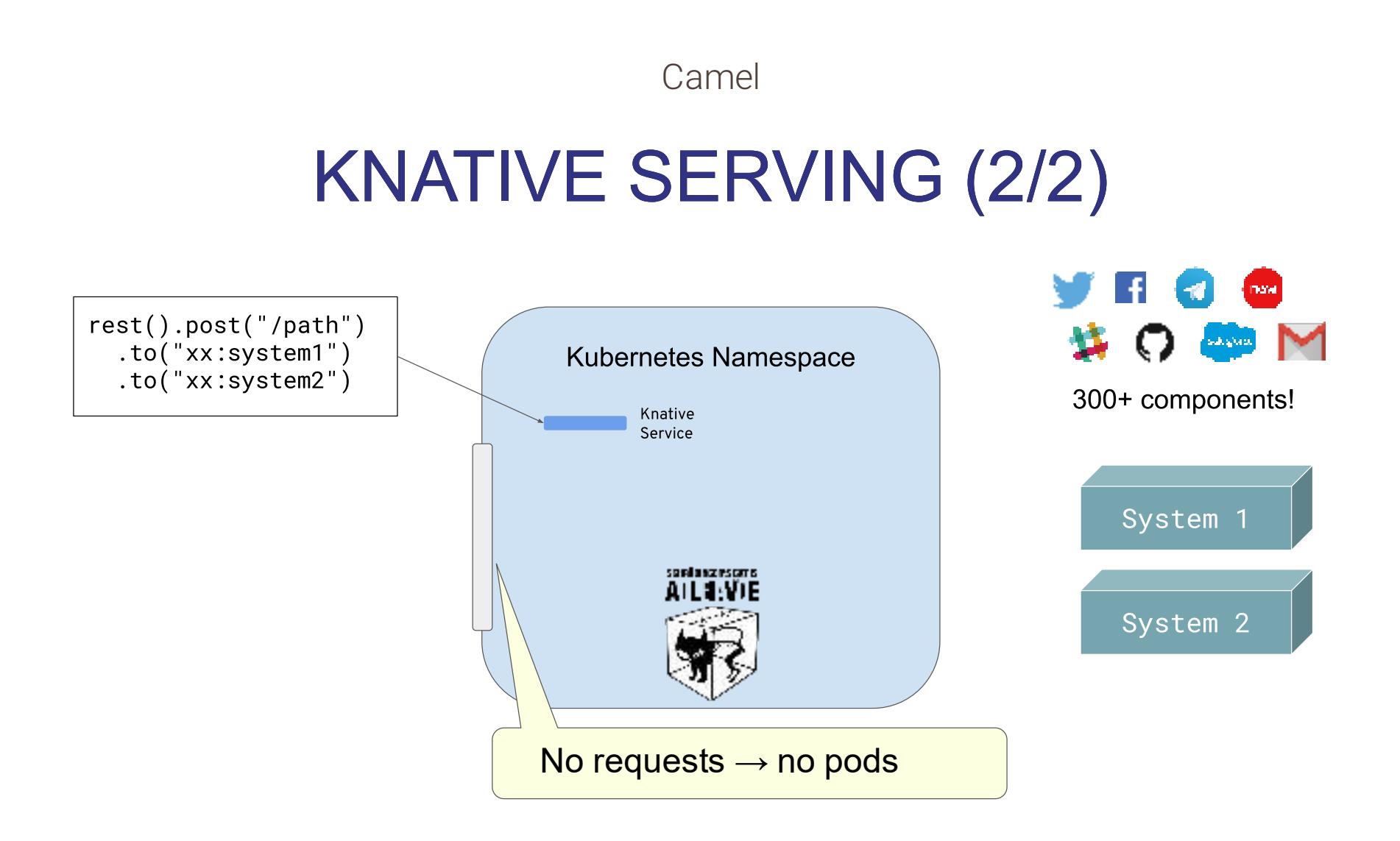

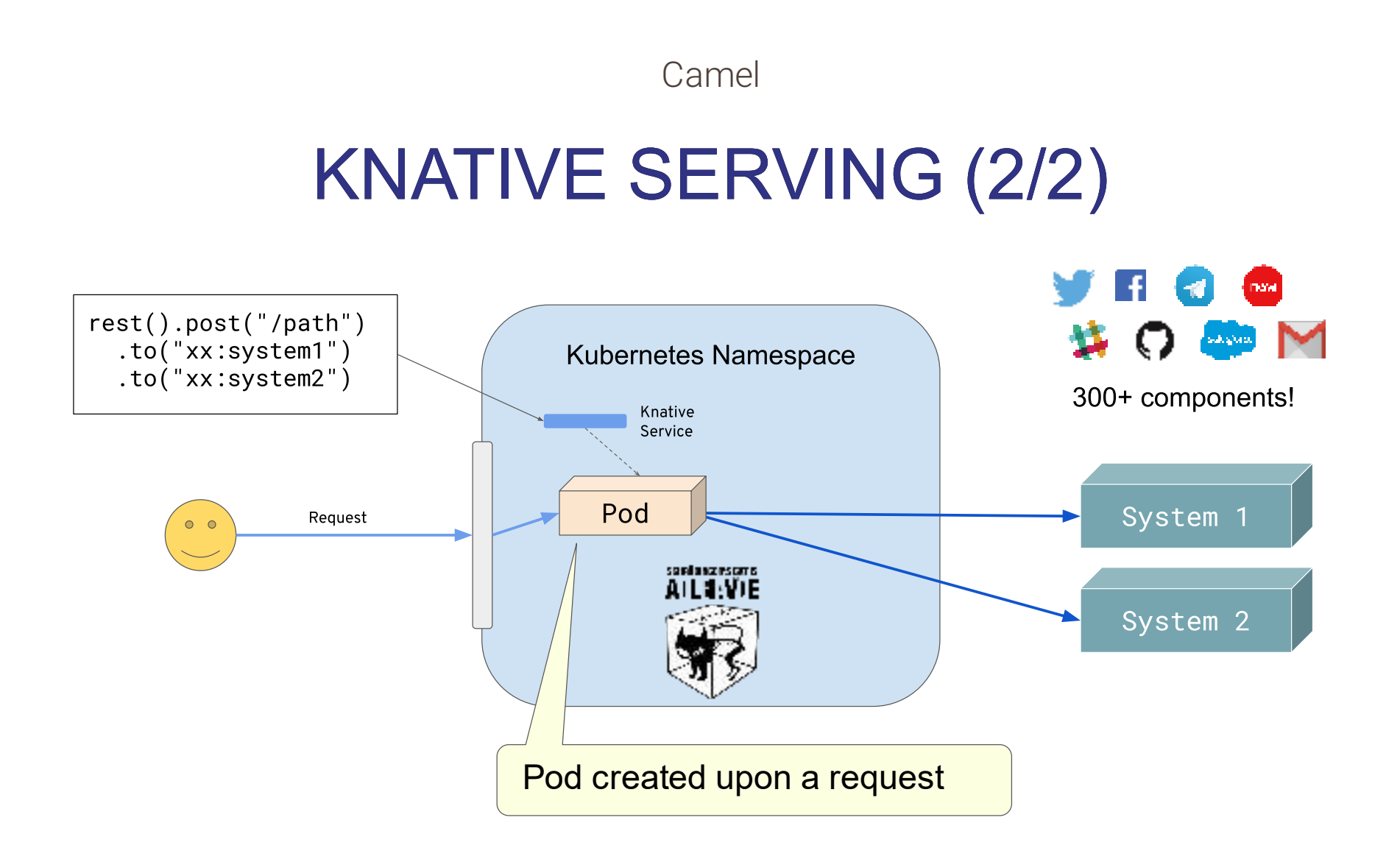

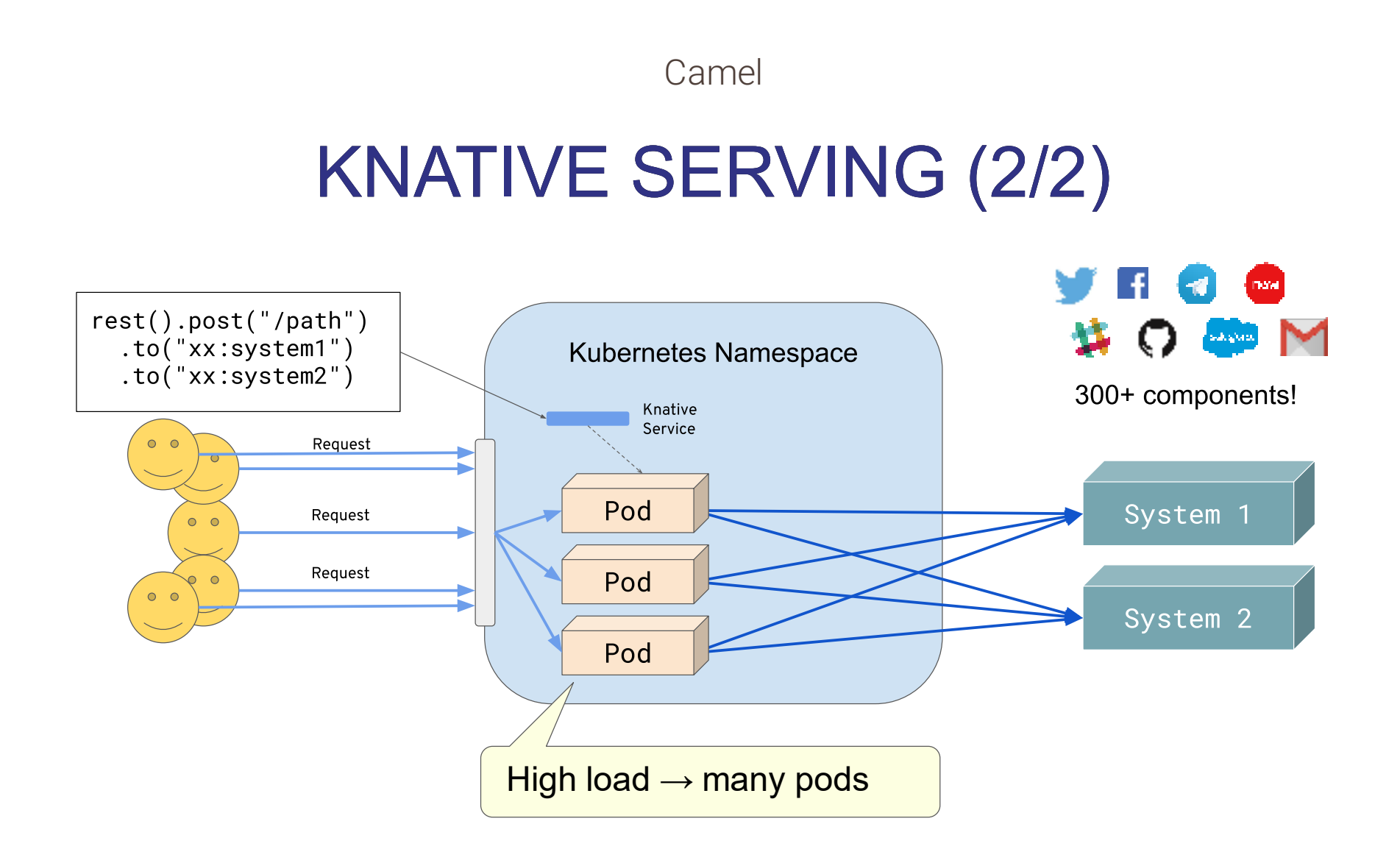

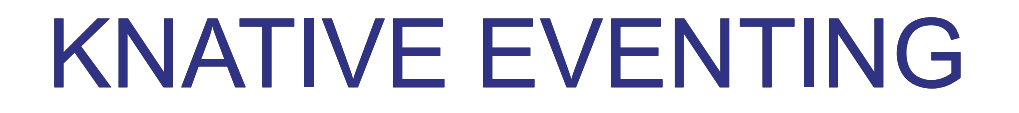

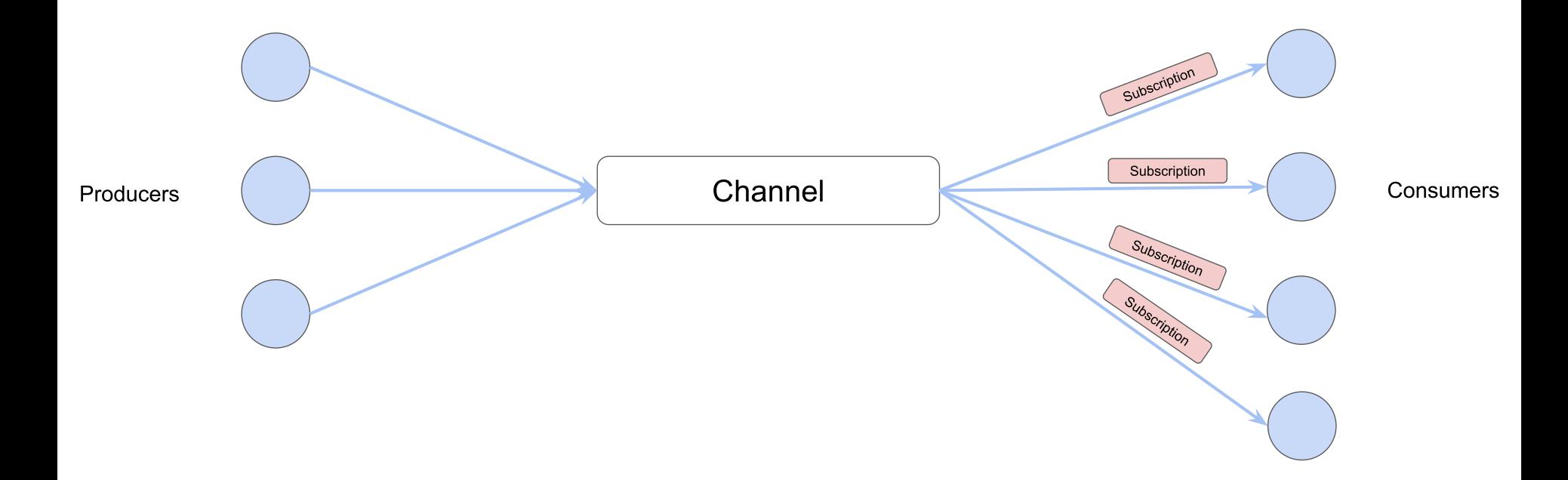

#### [https://cloudevents.io](https://cloudevents.io/)

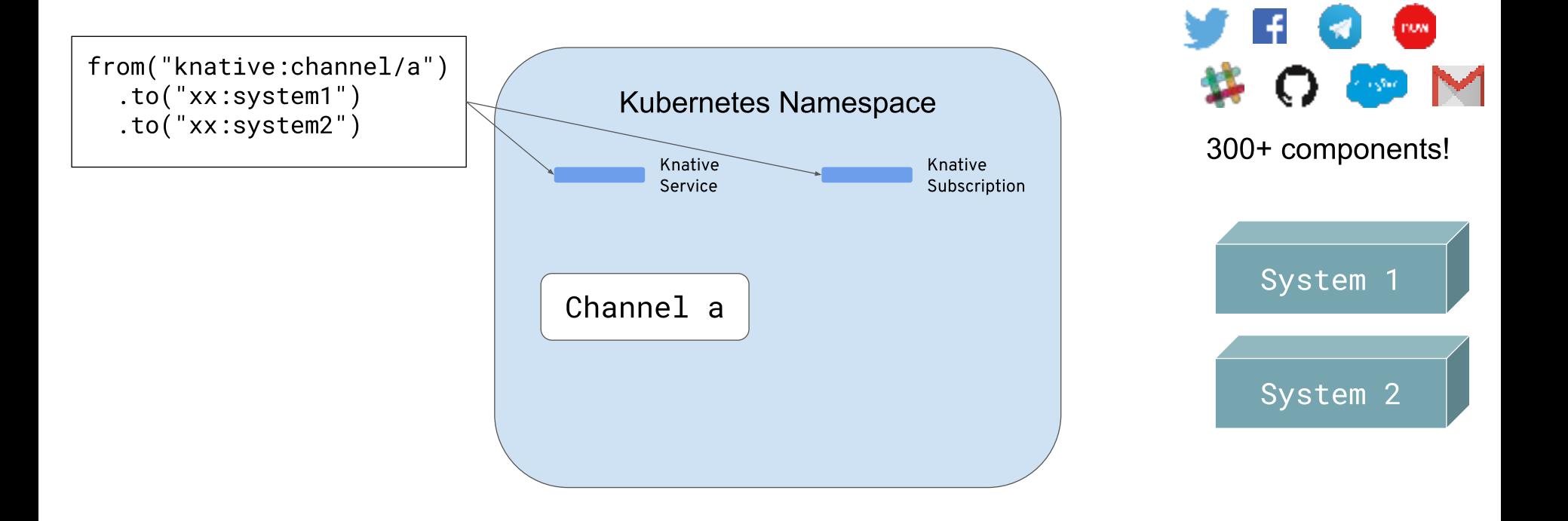

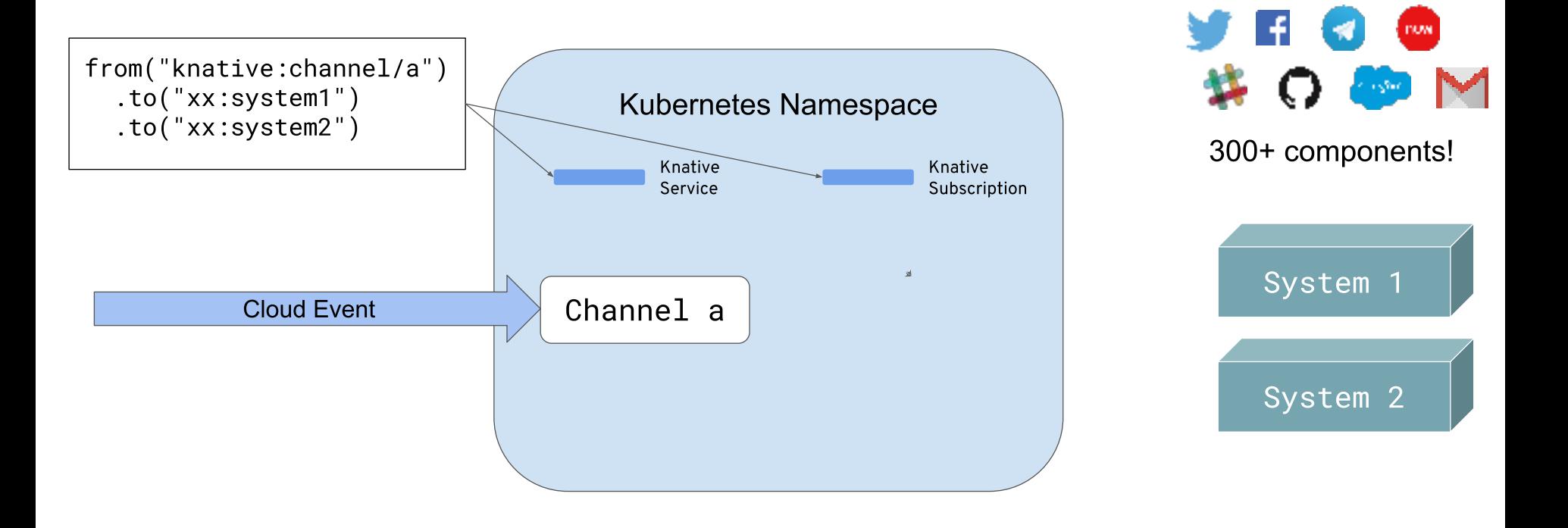

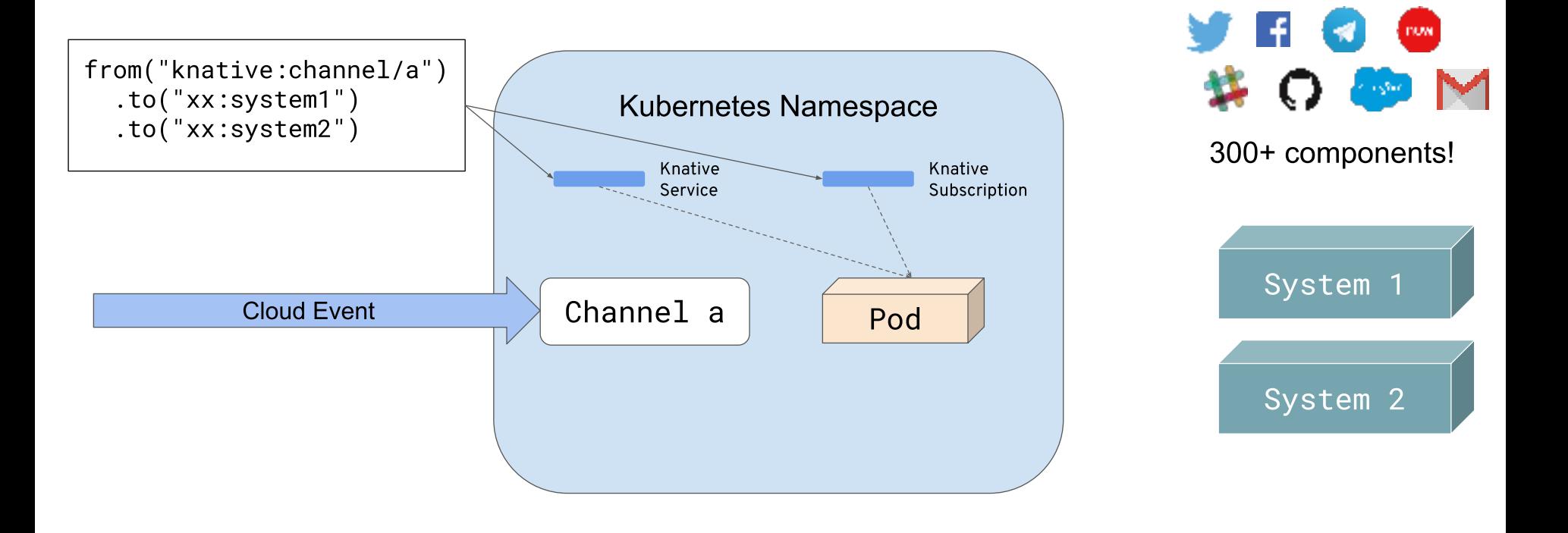

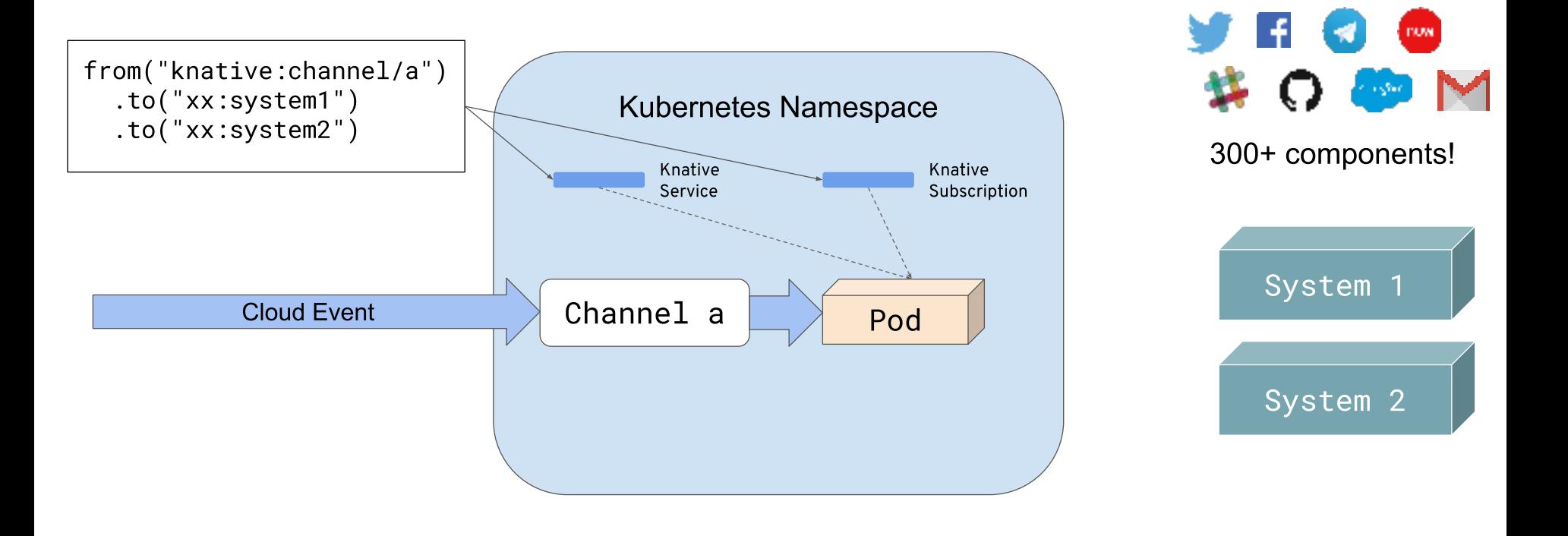

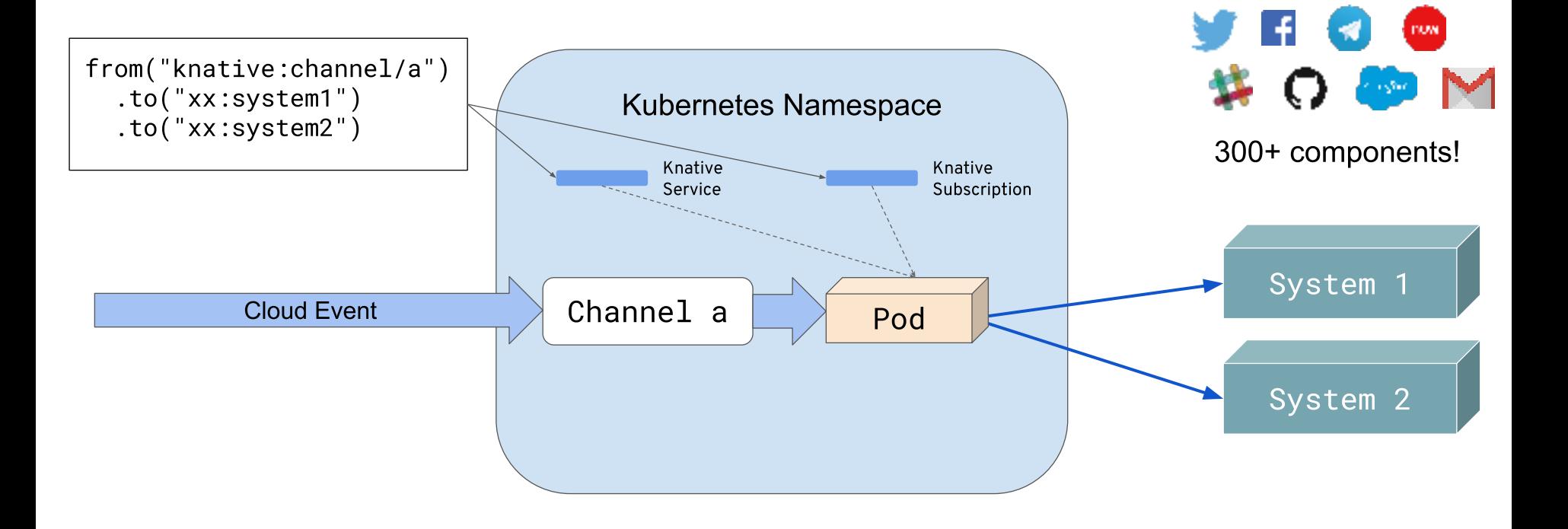

## KNATIVE EVENT SOURCE

from("timer:tick?period={{period}}") .to("xx:my-system")  $.$ unmarshal $()$ .json $()$ .transform("custom") .to("knative:endpoint/sink")

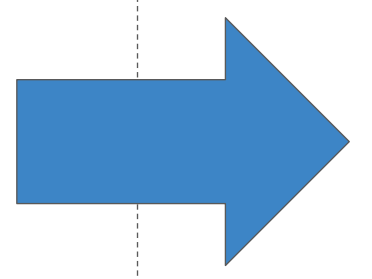

Knative Event Source

kamel run routes.groovy

## KNATIVE EVENT SOURCE

#### New: a pure kubectl / oc variant

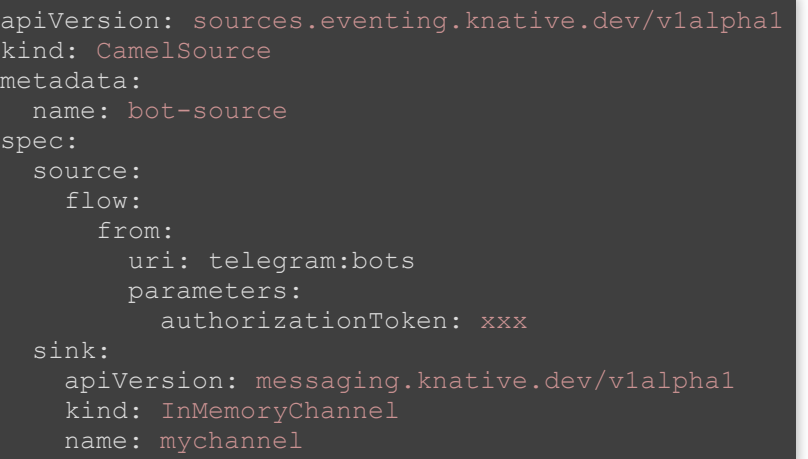

#### Knative Event Source

Camel

#### ROLES IN KNATIVE EVENTING

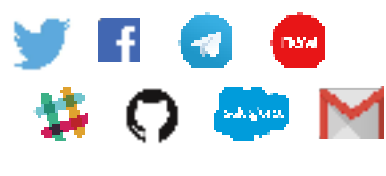

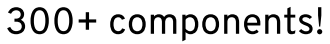

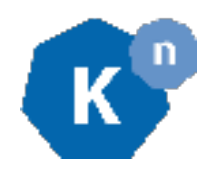

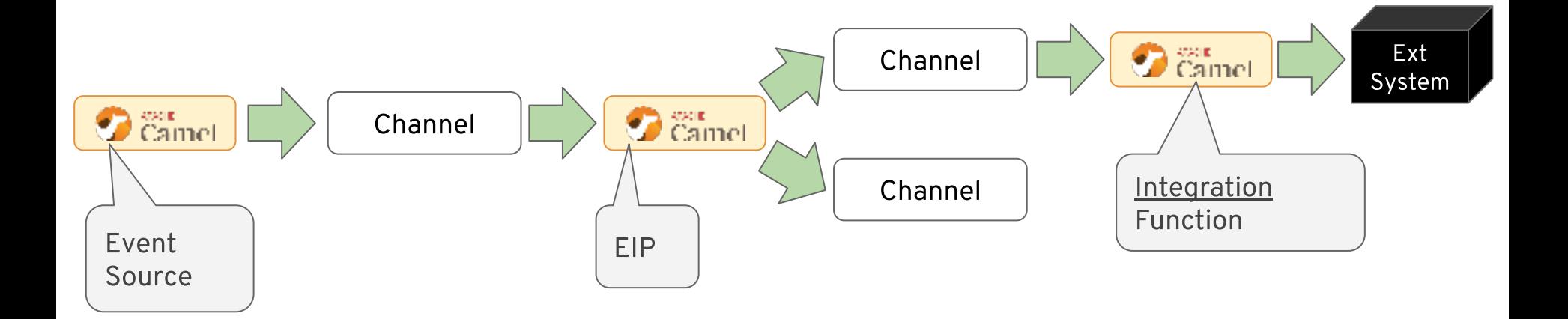

#### CAMEL KAFKA CONNECTOR

## WHAT IS APACHE KAFKA?

- A stream-processing platform
- Distributed, scalable, fault-tolerant, fast
#### SEVERAL APIs

• **Producer API** - publish records to topics

- **Producer API** publish records to topics
- **Consumer API** subscribe to topics to consume records

- **Producer API** publish records to topics
- **Consumer API** subscribe to topics to consume records
- **Streams API** act as a stream processor/transformer

- **Producer API** publish records to topics
- **Consumer API** subscribe to topics to consume records
- **Streams API** act as a stream processor/transformer
- **Connector API** for streaming data between Apache •Kafka and other systems

# You said **HER SYSTEMS** 222

Apache Kafka

### CONNECTOR API

a.k.a. Kafka Connect

Apache Kafka

## CONNECTOR API

a.k.a. Kafka Connect

• A framework to write Connectors

Apache Kafka

## CONNECTOR API

a.k.a. Kafka Connect

- A framework to write Connectors
- A runtime to run them

• Sink

- Sink
- Source

- Sink
- Source

to exchange data with 300+ Camel components

- Sink
- Source

to exchange data with 300+ Camel components with minimal config

Apache Camel - an integration lib with 300+ •connectors

- Apache Camel an integration lib with 300+ connectors
- Supersonic subatomic on Quarkus

- Apache Camel an integration lib with 300+ connectors
- Supersonic subatomic on Quarkus
- Producer/Consumer/Router, scale to zero on Knative

- Apache Camel an integration lib with 300+ connectors
- Supersonic subatomic on Quarkus
- Producer/Consumer/Router, scale to zero on Knative
- Streaming data from/to Kafka using Camel Kafka •**Connect**

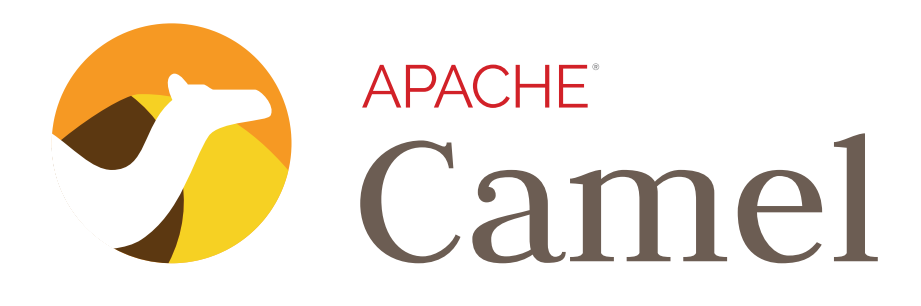

- [https://camel.apache.org](https://camel.apache.org/)
- Chat: [https://gitter.im/apache/camel](https://gitter.im/apache/camel-k)
- Mailing list: [dev@camel.apache.org](mailto:dev@camel.apache.org)
- Follow [@ApacheCamel](https://twitter.com/ApacheCamel)

Feedback and contributions are welcome!